## **Parallelization**

The table below summarizes [OpenMP](http://openmp.org) and parallelization capabilities and options in popular compilers. The versions of the OpenMP specification referenced in the table can be obtained by following these links:

- [OpenMP 3.0](http://www.openmp.org/mp-documents/spec30.pdf), May 2008
- [OpenMP 2.5](http://www.openmp.org/mp-documents/spec25.pdf), May 2005
- [OpenMP for C/C++ 2.0,](http://www.openmp.org/mp-documents/cspec20.pdf) May 2002
- [OpenMP for C/C++ 1.0,](http://www.openmp.org/mp-documents/cspec10.pdf) October 1998

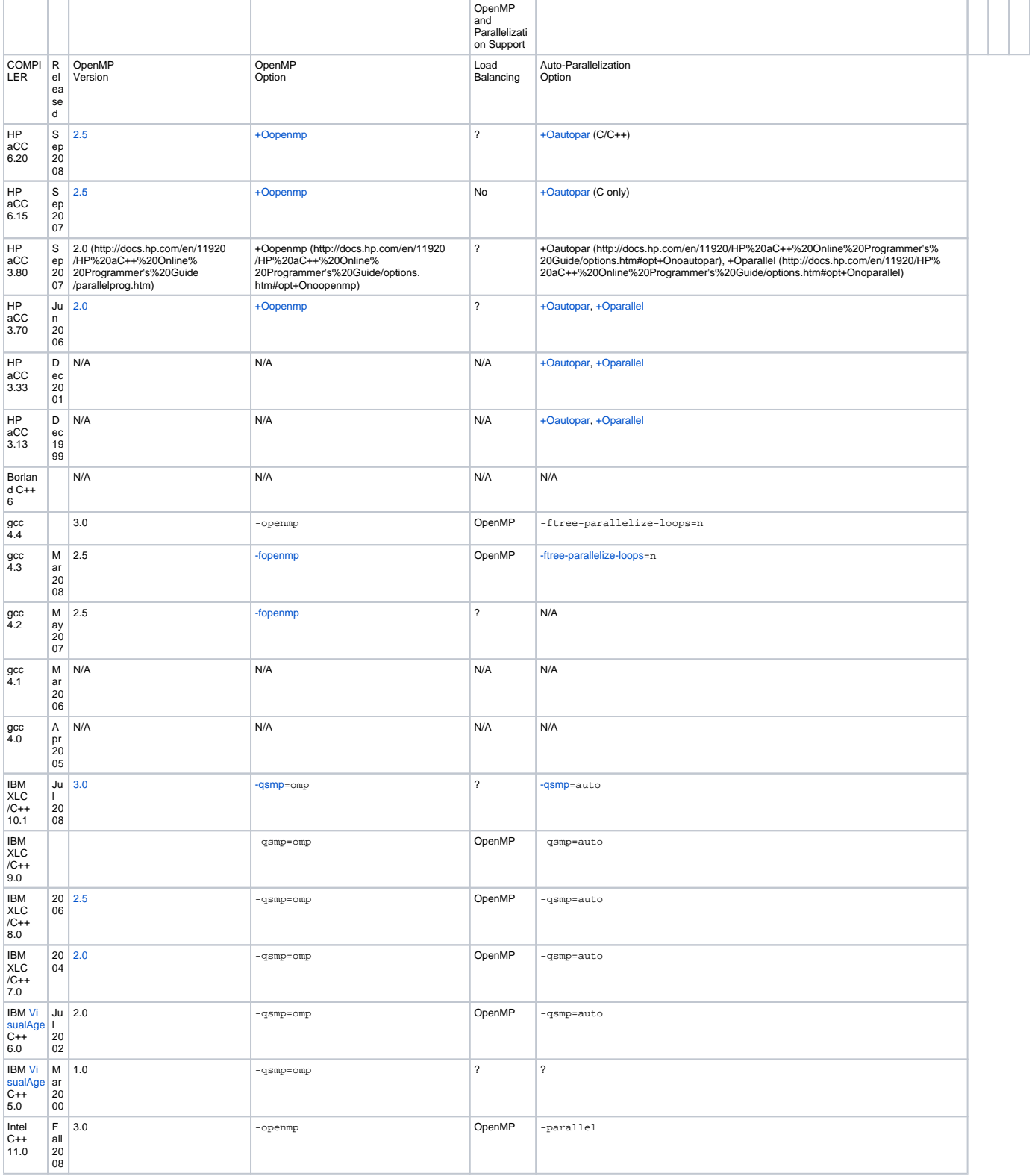

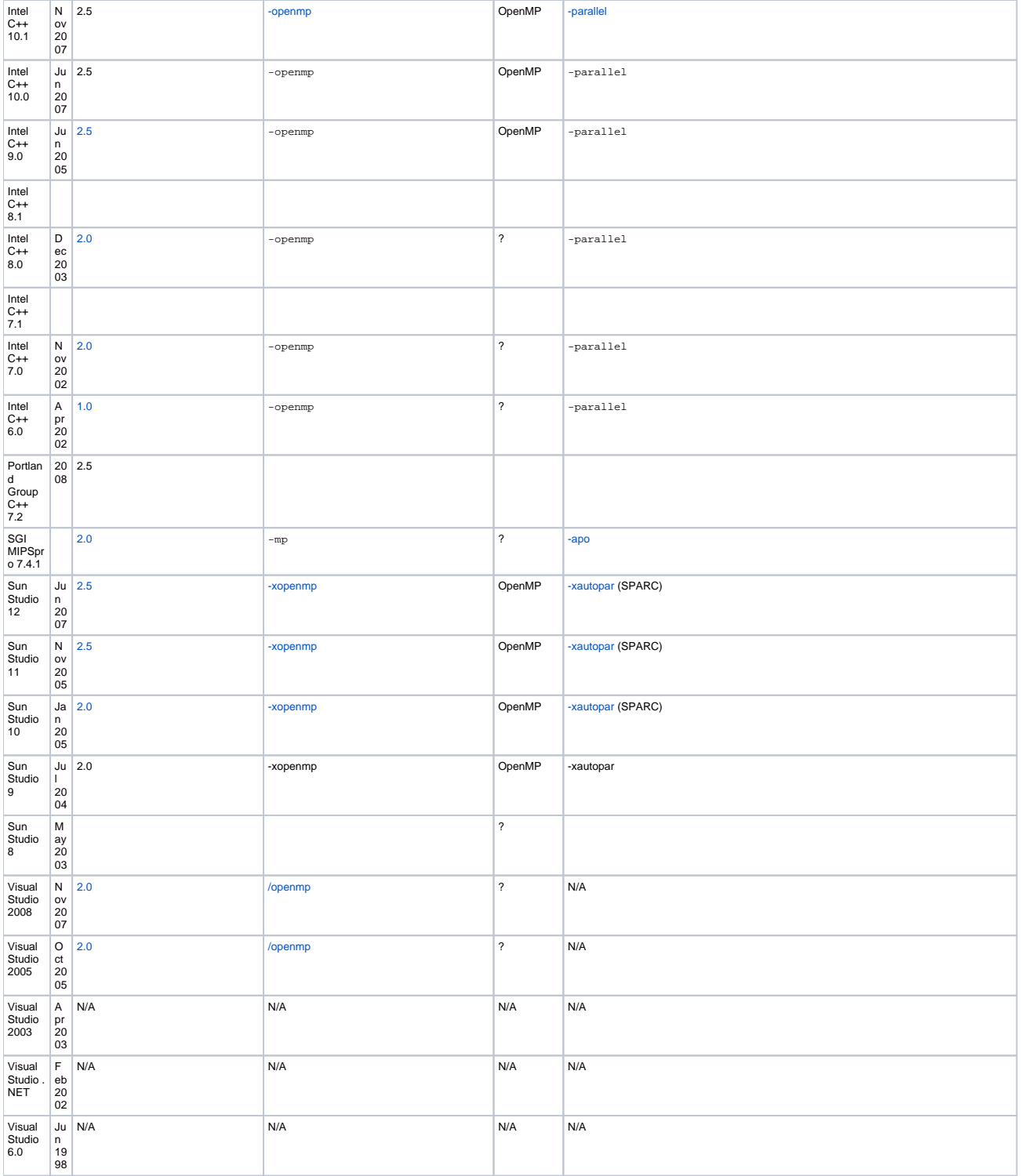